## **Hardware alterations**

If you plan to make any changes to your hardware, please first remove the IBExpert software activation, (see [Move the IBExpert activation to another computer](http://ibexpert.com/docu/doku.php?id=02-ibexpert:02-01-getting-started:move-ibexpert-activation-to-another-computer)). Please note that this doesn't apply to the [free IBExpert Personal Edition](https://www.ibexpert.net/ibe/pmwiki.php?n=Main.FreePersonalEdition), the [IBExpert Company Year Edition](https://www.ibexpert.net/ibe/pmwiki.php?n=Main.CompanyYearEdition), the [IBExpert Day](https://www.ibexpert.net/ibe/pmwiki.php?n=Main.DayEdition) [Edition](https://www.ibexpert.net/ibe/pmwiki.php?n=Main.DayEdition) and the [IBExpert Server Tools.](https://www.ibexpert.net/ibe/pmwiki.php?n=Main.ServerTools) And this only applies to software activations with a valid subscription.

This procedure is described in detail under [Move the IBExpert activation to another computer.](http://ibexpert.com/docu/doku.php?id=02-ibexpert:02-01-getting-started:move-ibexpert-activation-to-another-computer)

Once we have received the mail with the deactivation information, this is validated and a further software registration will be activated to your account. You can then activate this registration on the other computer, as described here: [Registering your IBExpert software](http://ibexpert.com/docu/doku.php?id=02-ibexpert:02-01-getting-started:registering-ibexpert-software).

Important: All services related to IBExpert software require a valid subscription. The registration system has been altered and services are no longer available for older versions.

From: <http://ibexpert.com/docu/> - **IBExpert**

Permanent link: **<http://ibexpert.com/docu/doku.php?id=02-ibexpert:02-01-getting-started:hardware-alterations>**

Last update: **2023/08/22 02:34**

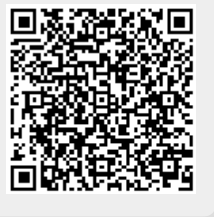